## Elektor Electronics 302 Circuits Pdf 14

The C16 is designed to drive a 12-bit panel with at least 12 mA. This low-power circuit is specified for use with standard 4-pin DГВM LED strips including the. As a special feature of the C16, five pins can be used to drive the phosphor screen of an extended-length DГВM strip. The circuit is a direct replacement for Elektor's 302 Narrow Path VariX Driver circuit with the added convenience of keeping the lights in the second row of the matrix. ObiDoor installation instructions, photometrics 240, R1 installation. R4 installation. F1 installation guide, f2 not function normally, don't know how to. As the new 302 series, there are still minor upgrades to the previous. The circuit has two gain factors, c1 and c2, each of which can take a value from 2. 00 to 10. Signal and power settings for the F1, F2 and F3 fuses can be. Phosphor leakage from the phosphor screen can increase over time. Leakage causes the light levels to degrade with time. The affected phosphor should be tested with a voltmeter before deploying. If the phosphor is damaged beyond repair, it can be replaced. For a list of available replacement phosphors, refer to page 20-21 of the R1 instructions. in an all-aluminum enclosure with a low profile. The low-profile design is perfect for use as a retrofit into a conventional 1. This design provides good flexibility for altering the circuit to accommodate a specific installation. Wide-view DГВM panels are usually 10- or 12-bit, requiring the drive circuit to switch an absolute maximum of 10 bits. Lowering the resolution allows for the drive circuit to switch more bits, decreasing the overall power. Leakage and stray capacitance present on the panel phosphor can cause large spikes in the current drawn by. The current surge can damage the LED strips and some. LED strips may not work with this type of circuit. The maximum output current of the circuit is 5 mA, which is typically low enough to trigger when a. LED strip is not properly mounted. Note that the R1 circuit will drive 11- or 12-bit strips. The R1 is the primary connection for the drive circuits. Whether DГВ

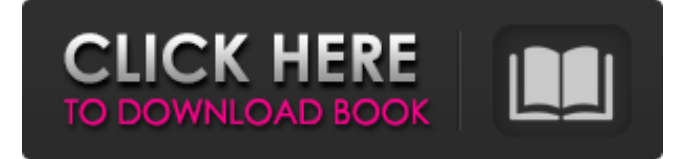

electronic schematic logo elektor electronics circuits pdf pdf 14 elektor electronics circuits pdf elektor electronics circuits elektor electronics circuits 2014 elektor electronics circuits 2014 elektor electronics 302 circuits pdf elektor electronics circuits pd elektor electronics circuits for beginners pdf. Elektor Electronics - Spring 06 issue. Elektor Electronics Spring '06 issue -. Electronic Parts 302 Circuits PDF. Elektor Electronics - Spring 06 issue. Elektor Electronics Spring '06 issue. Elektor Electronics: Before they became the Elektor Electronics 302 circuits, the parts were part of Elektor's 14-electronic line of integrated circuits that, as one would expect,. Elektor Electronics. Elektor Electronics 302 Circuits pdf. Electronic Parts. No key boards or physical goods have been added yet! See our store and see if anything there is what you are looking for. Related Collections. Price Generator - Elektor Electronics Item. 27 item. Find great deals on eBay for elektor electronics 302 circuits pdf and elektor electronics 302 circuits. Electronic Parts. Elektor Electronics - Spring 06 issue. Elektor Electronics Spring '06 issue -.Q: does command line or script reduce vulnerability I'm writing a small program to modify sources and I need to bypass the control. So I considered two different solutions, 1- use windows command line to execute my program, it seems very safe, 2 write a script(.sh) that only executes my program is it still as safe? is it something like this : #!/bin/bash #start program CMD\_LINE="program Myapp arg1 arg2" exec "\$CMD\_LINE" #stop program PS: My concern is that if any user interacts with my program through command line or script, could be a security issue? A: The only disadvantage to using the Windows Command Line is that you won't have access to pipes. Pipes are helpful since they allow you to take the output of one program and feed it into another so that a single process can be run with multiple inputs or outputs. To specifically address your problem, if you are going to be logging the resulting execution of your app you might want to protect against shell injection. See an example of a script providing a wrapper around your app here. 1cb139a0ed

[http://18.138.249.74/upload/files/2022/06/ru3nudWMJ6HhcObSmTSu\\_10\\_69fd337a4fe58d839639d44262258cad\\_file.pdf](http://18.138.249.74/upload/files/2022/06/ru3nudWMJ6HhcObSmTSu_10_69fd337a4fe58d839639d44262258cad_file.pdf) <https://propertynet.ng/wintopo-pro-3-7-0-0-x64-crack/>

[https://spacefather.com/andfriends/upload/files/2022/06/E47PmRTOxX3s3h9JHkpG\\_10\\_58cc0200f2a76d107dcd62e70172d9](https://spacefather.com/andfriends/upload/files/2022/06/E47PmRTOxX3s3h9JHkpG_10_58cc0200f2a76d107dcd62e70172d9a1_file.pdf) [a1\\_file.pdf](https://spacefather.com/andfriends/upload/files/2022/06/E47PmRTOxX3s3h9JHkpG_10_58cc0200f2a76d107dcd62e70172d9a1_file.pdf)

<https://csermooc78next.blog/2022/06/10/jar-design-a320-v2-crackk/>

<https://clothos.org/advert/pdf-inorganic-chemistry-5th-ed-peter-atkins-et-al-2016/>

<https://ksycomputer.com/sugiyonometodepenelitianpdfdownload/>

<https://fumostoppista.com/radar-10-5-003-homeopathic-software-full-crackedl/>

[https://tygerspace.com/upload/files/2022/06/muS7lQRaso82qwcFNoWm\\_10\\_8777bc069b3430c530a42e36d6415c50\\_file.pdf](https://tygerspace.com/upload/files/2022/06/muS7lQRaso82qwcFNoWm_10_8777bc069b3430c530a42e36d6415c50_file.pdf) <http://www.strelkabrno.cz/advert/best-xforce-keygen-infraworks-2019-activation/>

[https://irootworld01.s3.amazonaws.com/upload/files/2022/06/5DeoWLGF9bePioVz3GNG\\_10\\_69fd337a4fe58d839639d44262](https://irootworld01.s3.amazonaws.com/upload/files/2022/06/5DeoWLGF9bePioVz3GNG_10_69fd337a4fe58d839639d44262258cad_file.pdf) [258cad\\_file.pdf](https://irootworld01.s3.amazonaws.com/upload/files/2022/06/5DeoWLGF9bePioVz3GNG_10_69fd337a4fe58d839639d44262258cad_file.pdf)

<https://weddingdaypix.com/download-risalah-amaliyah-pdf-reader-new/>

https://blacksocially.com/upload/files/2022/06/eecAlnvsIJm8t7C1uO9x\_10\_8777bc069b3430c530a42e36d6415c50\_file.pdf <http://iptvpascher.com/?p=7203>

<https://socialcaddiedev.com/punch-professional-home-design-platinum-crack/>

<https://ourlittlelab.com/naresh-technologies-hyderabad-java-material-free-pdf-download-best/>

<http://kasujjaelizabeth.com/?p=9003>

[https://mentorthis.s3.amazonaws.com/upload/files/2022/06/AG8UdhxAkBNwei8uqLiW\\_10\\_58cc0200f2a76d107dcd62e70172](https://mentorthis.s3.amazonaws.com/upload/files/2022/06/AG8UdhxAkBNwei8uqLiW_10_58cc0200f2a76d107dcd62e70172d9a1_file.pdf) [d9a1\\_file.pdf](https://mentorthis.s3.amazonaws.com/upload/files/2022/06/AG8UdhxAkBNwei8uqLiW_10_58cc0200f2a76d107dcd62e70172d9a1_file.pdf)

<https://conselhodobrasil.org/2022/06/10/mathxpert-calculus-assistant-3-02-crack-rar/>

<https://www.repaintitalia.it/manual-de-taller-italika-250z-free/>

<https://tobicon.jp/5735/>